## In case of fire

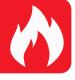

- -O- 1. git commit
- 2. git push
- - 3. leave building